### II.6. Diagrammes d'interaction

### Introduction

#### Les diagrammes d'UML

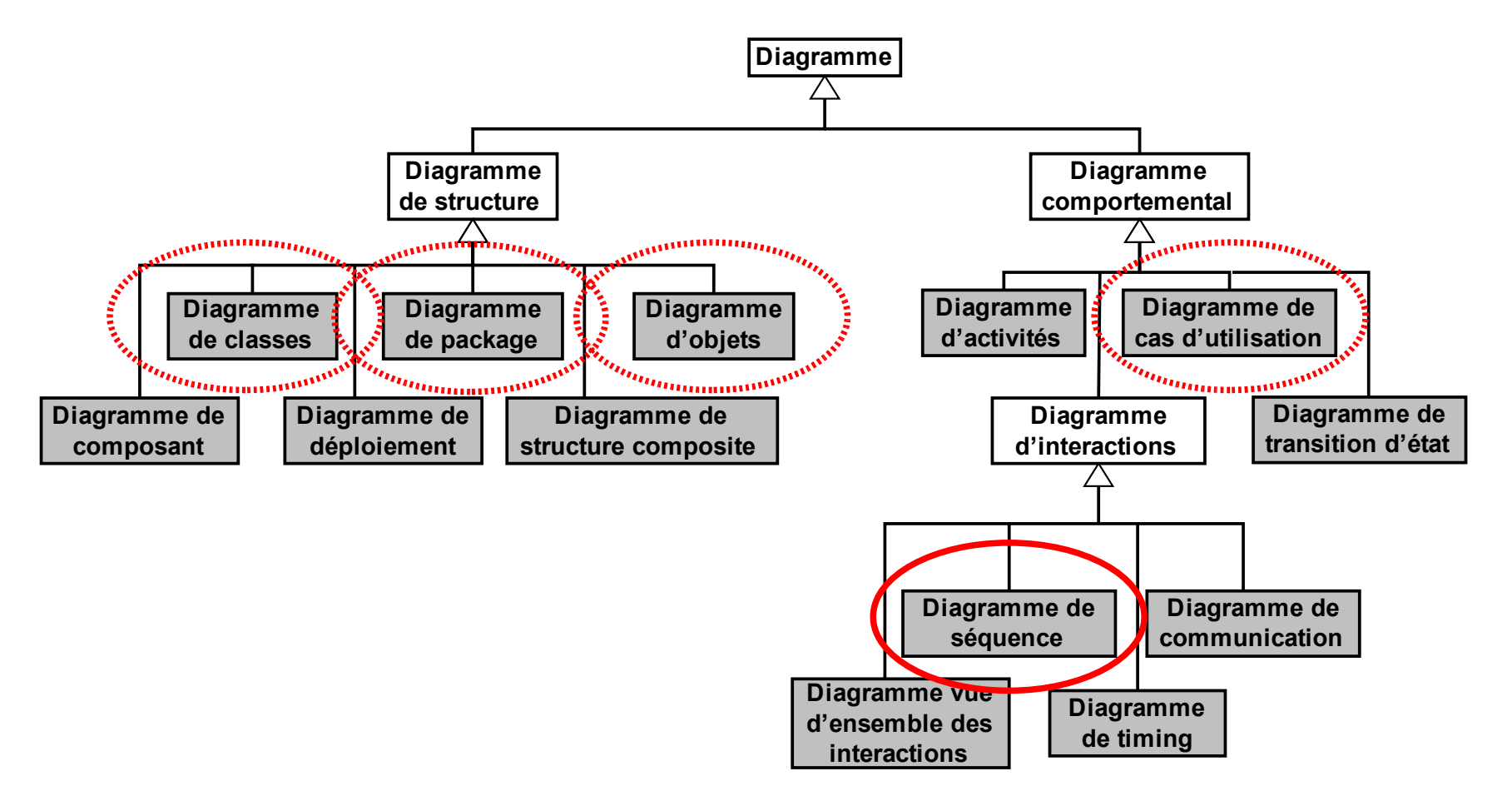

2

**3iL** 

## Diagrammes d'interaction

### **Introduction**

Modéliser la façon dont les groupes d'objets collaborent pour réaliser un comportement donné.

#### **Diagrammes de séquence**

- **Montrent les interactions entre objets selon un point de** vue temporel
- Le contexte des objets n'est pas représenté

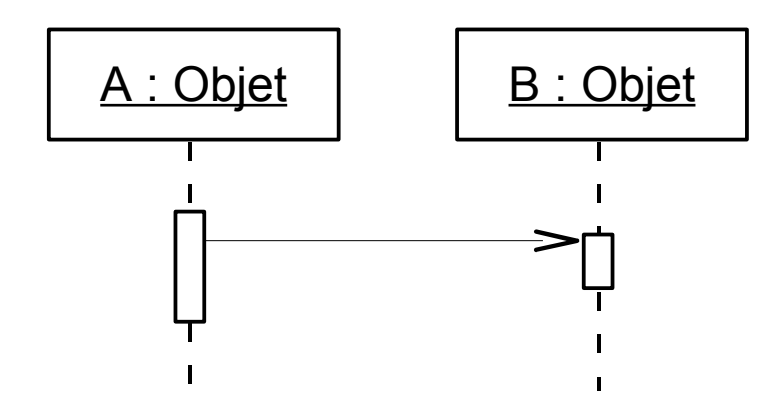

3

## Diagrammes d'interaction

### **Introduction**

#### **Diagrammes de collaboration / communication**

- **Nontre les interactions entre objets en insistant sur la** structure spatiale statique
- Exprime à la fois le contexte de groupe d'objets et l'interaction entre ces objets
- Extension du diagramme d'objets

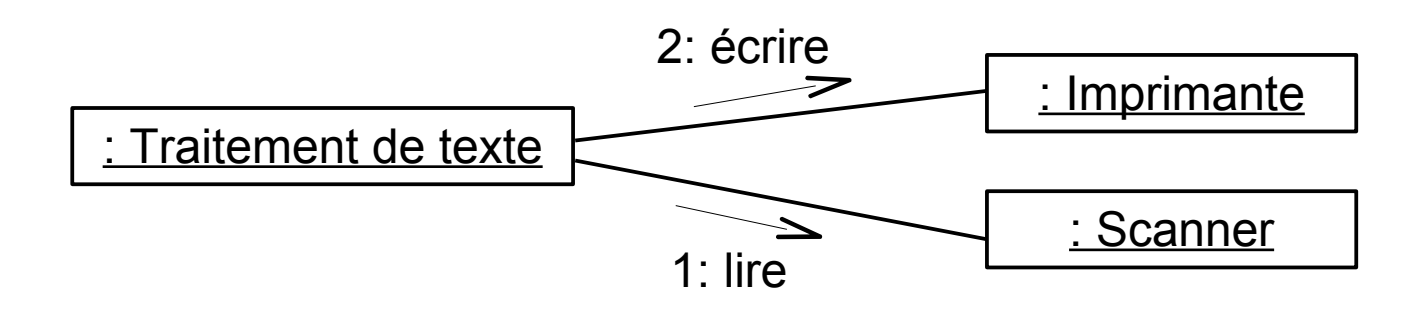

4

# II.6. Diagrammes d'interaction 1. Diagrammes de séquence

- Concepts principaux :
	- 1 Les participants (le plus souvent des objets)
		- **Une ligne de vie**
		- **Des zones d'activation**
	- 2 Les messages
		- L'opération et éventuellement ses paramètres
		- Éventuellement son résultat
	- 3 Des structures de contrôle
		- Alt : conditionnelle
		- Loop : boucle
		- Réf : référence à un autre diagramme de séquence (=appel de fonction)
		- $\blacksquare$  Etc.

6

- Représentation des acteurs
	- Rectangle + Ligne de vie
	- Nom objet : nom classe

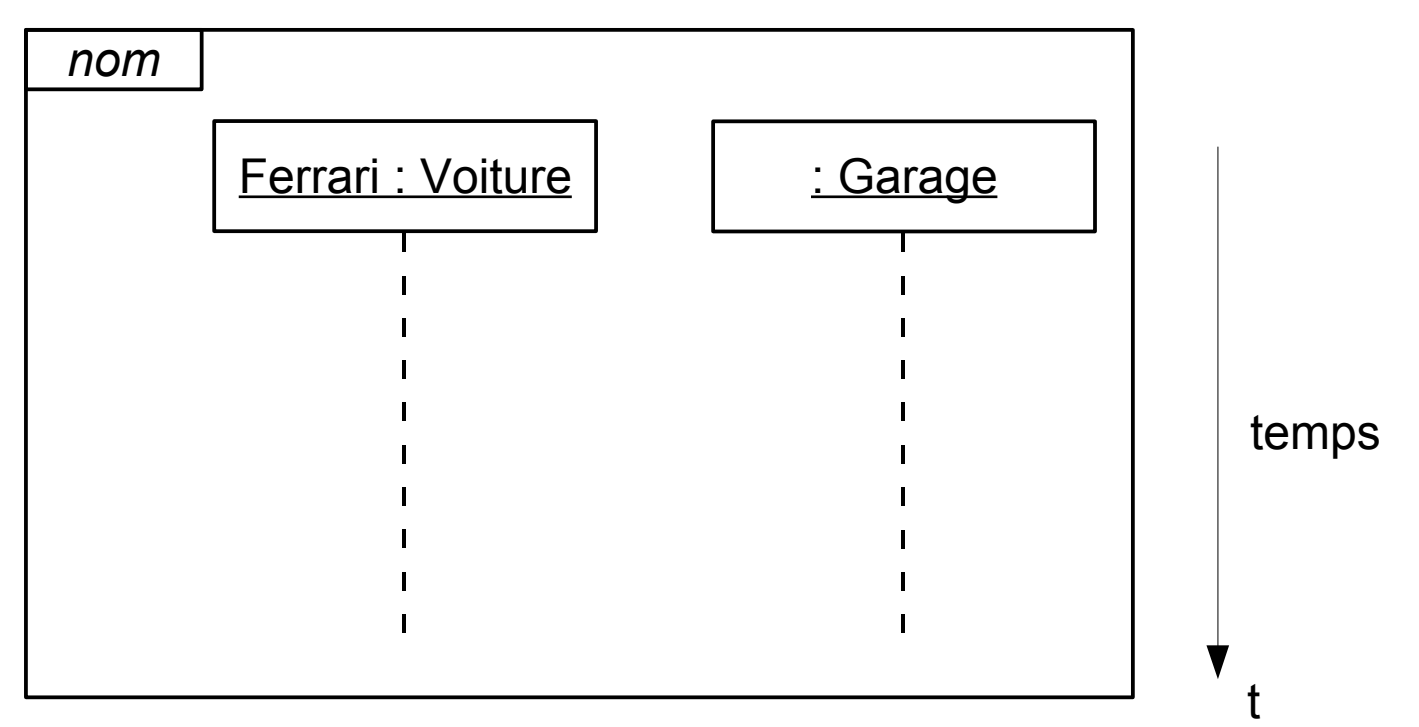

Module Génie Logiciel : Cours d'Analyse Orientée Objet. 7

7

**3iL** 

#### ■ Messages

Communication entre les lignes de vie

- appel de méthode
- envoi d'un signal
- création/destruction d'une instance

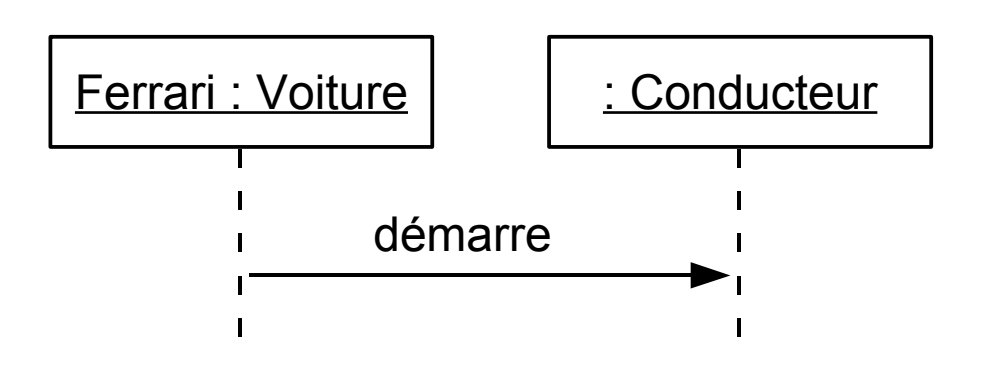

attribut **=** nom\_signal\_ou\_op **(**arguments**) :** valeur\_retournée

8

Влі

- Types de messages
	- 1 Appels de méthodes ou autres méthodes d'appels synchrones

2 Communication asynchrone : l'émetteur déclenche le stimulus et passe immédiatement à la suite de l'exécution

3 Retours de procédures (ou de méthodes) : optionnel

9

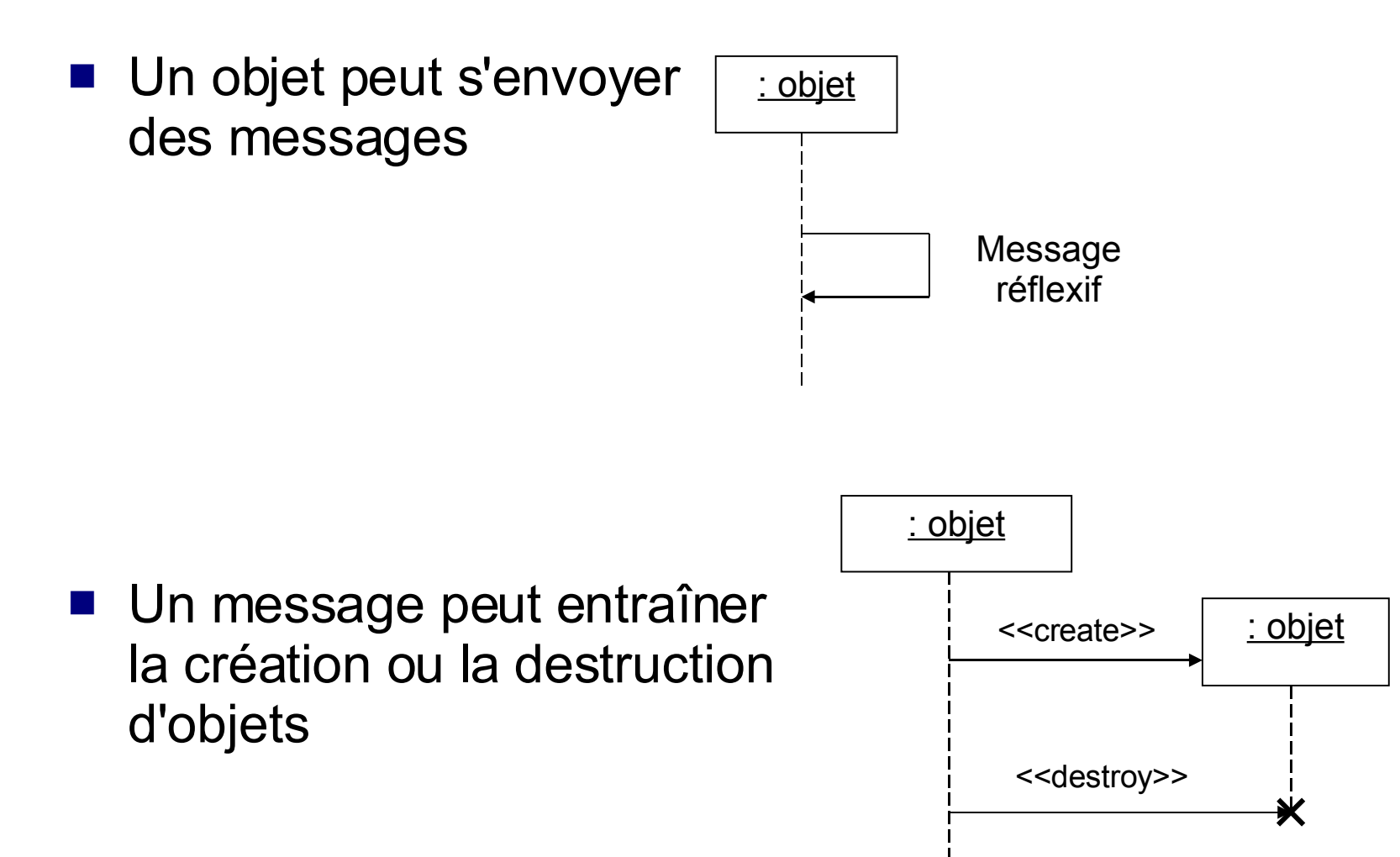

10

**-31L** 

#### Occurrence d'exécution

Aussi appelé « focus de contrôle »

Correspond à la durée d'activité de l'objet <=> temps durant lequel il est actif

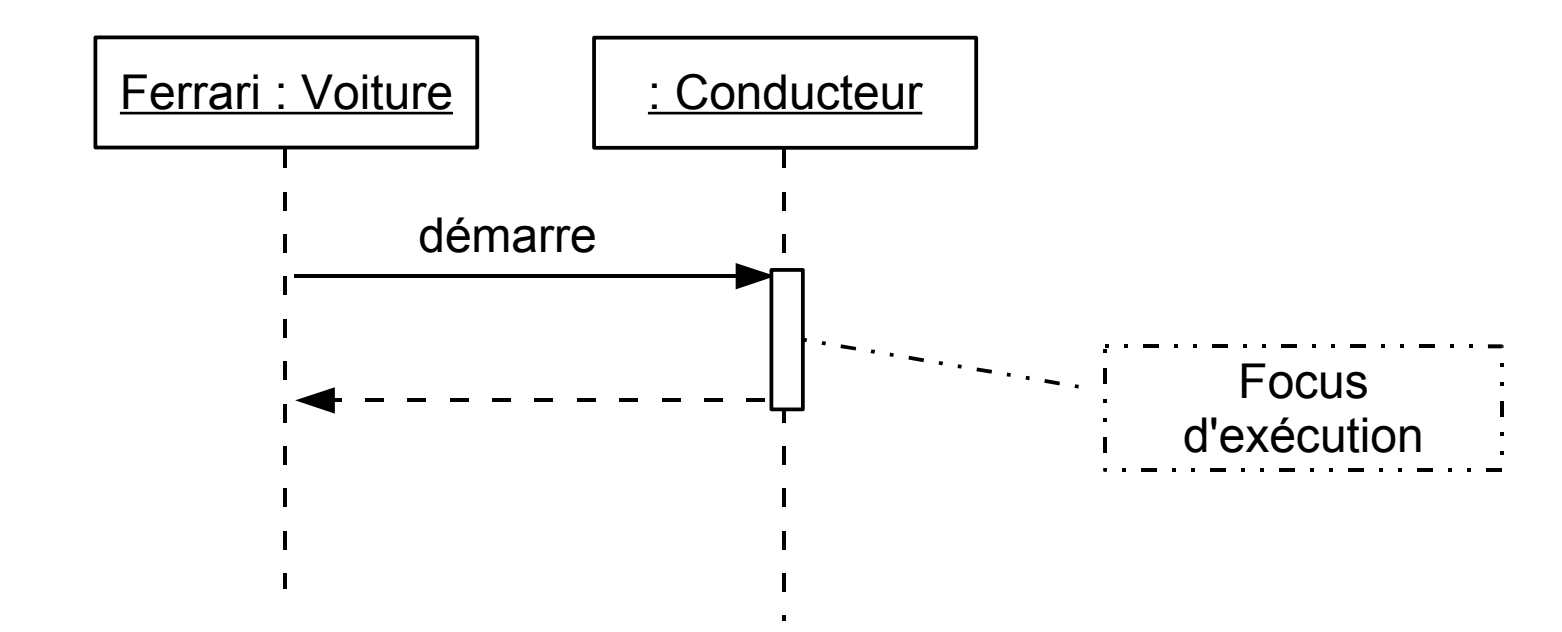

11

**Bill** 

■ Message trouvé = émetteur inconnu.

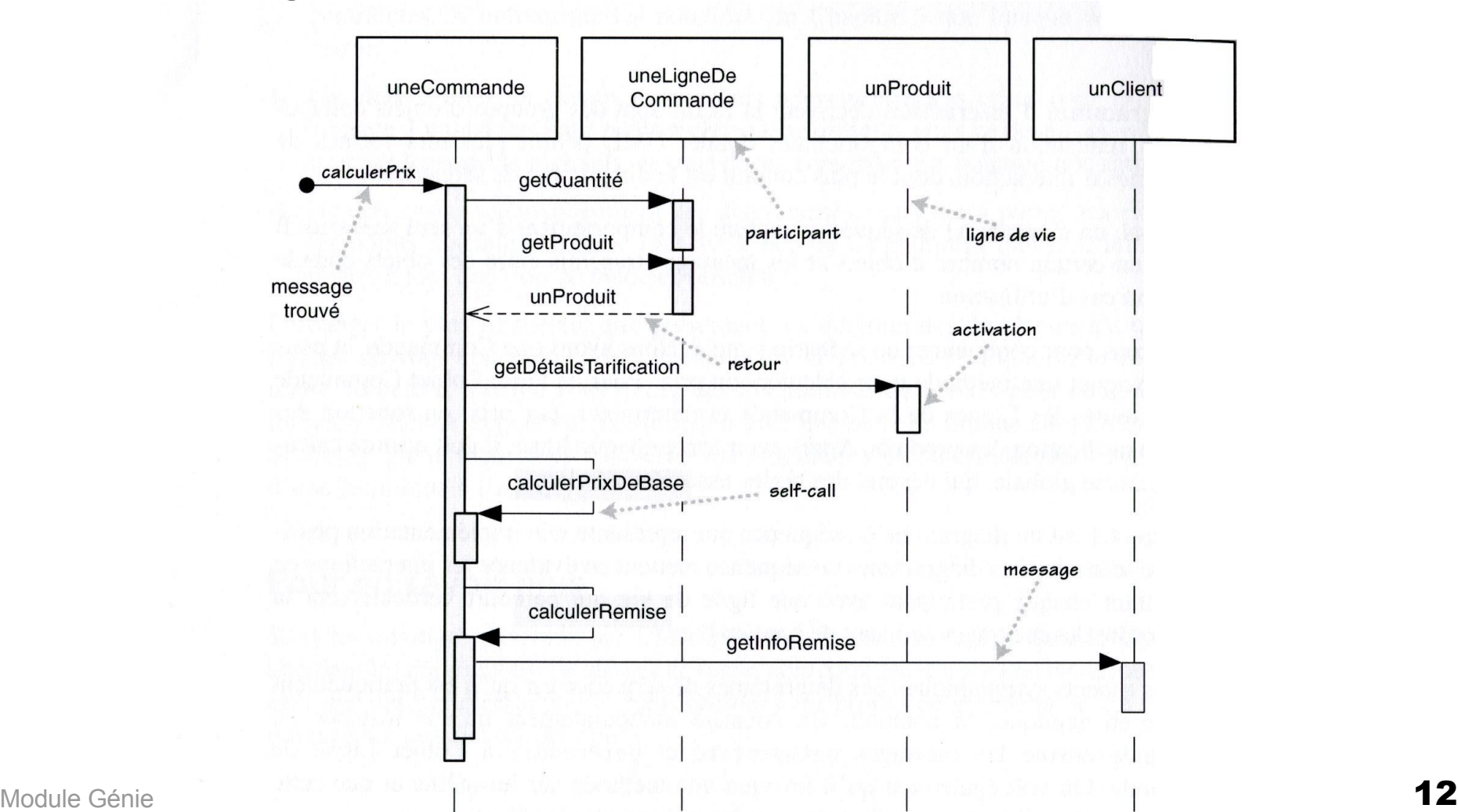

12

**-31L** 

■ Exemple

#### **Créations Destructions**

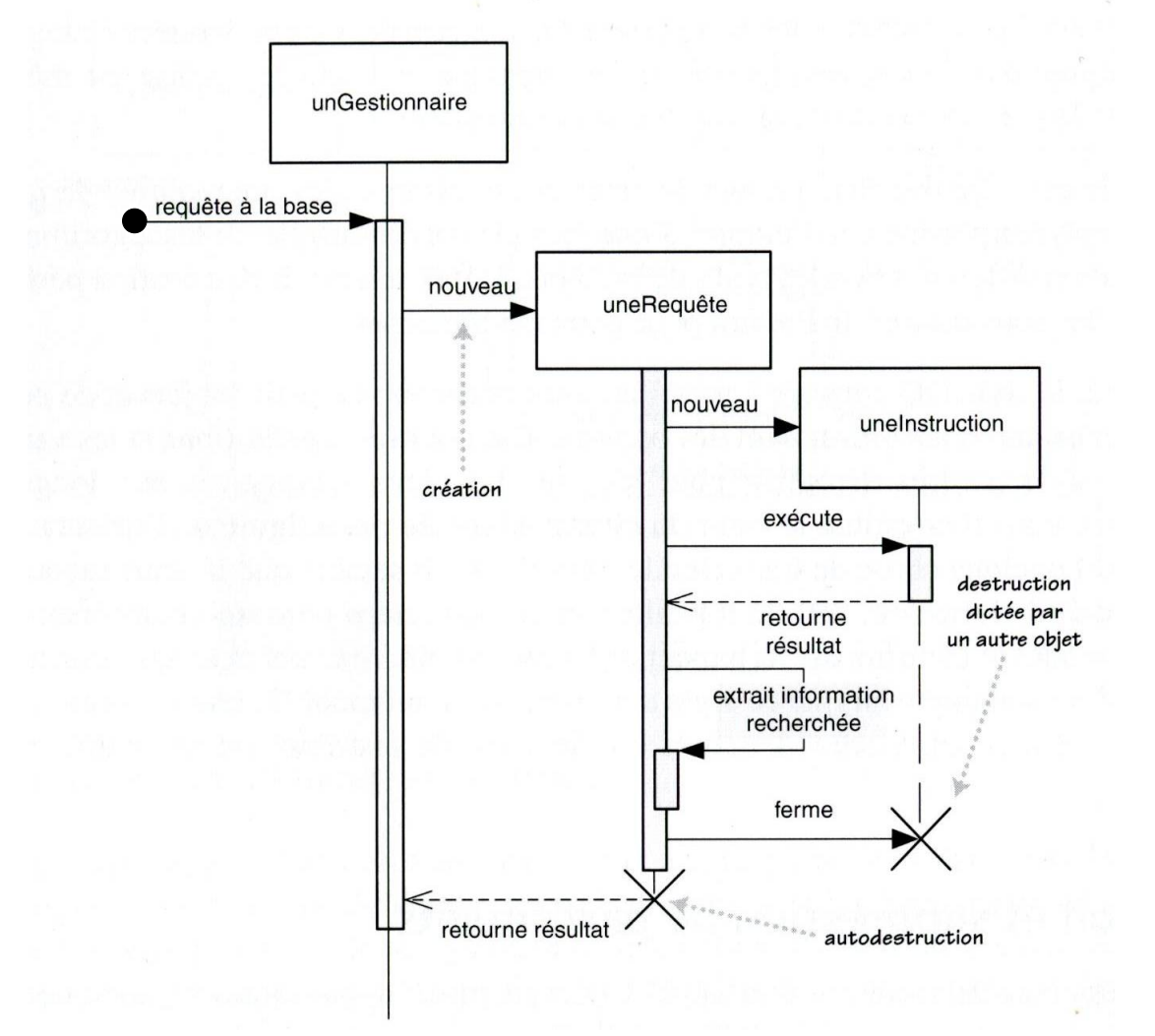

13

**-31L** 

#### Exemple : distributeur de boisson

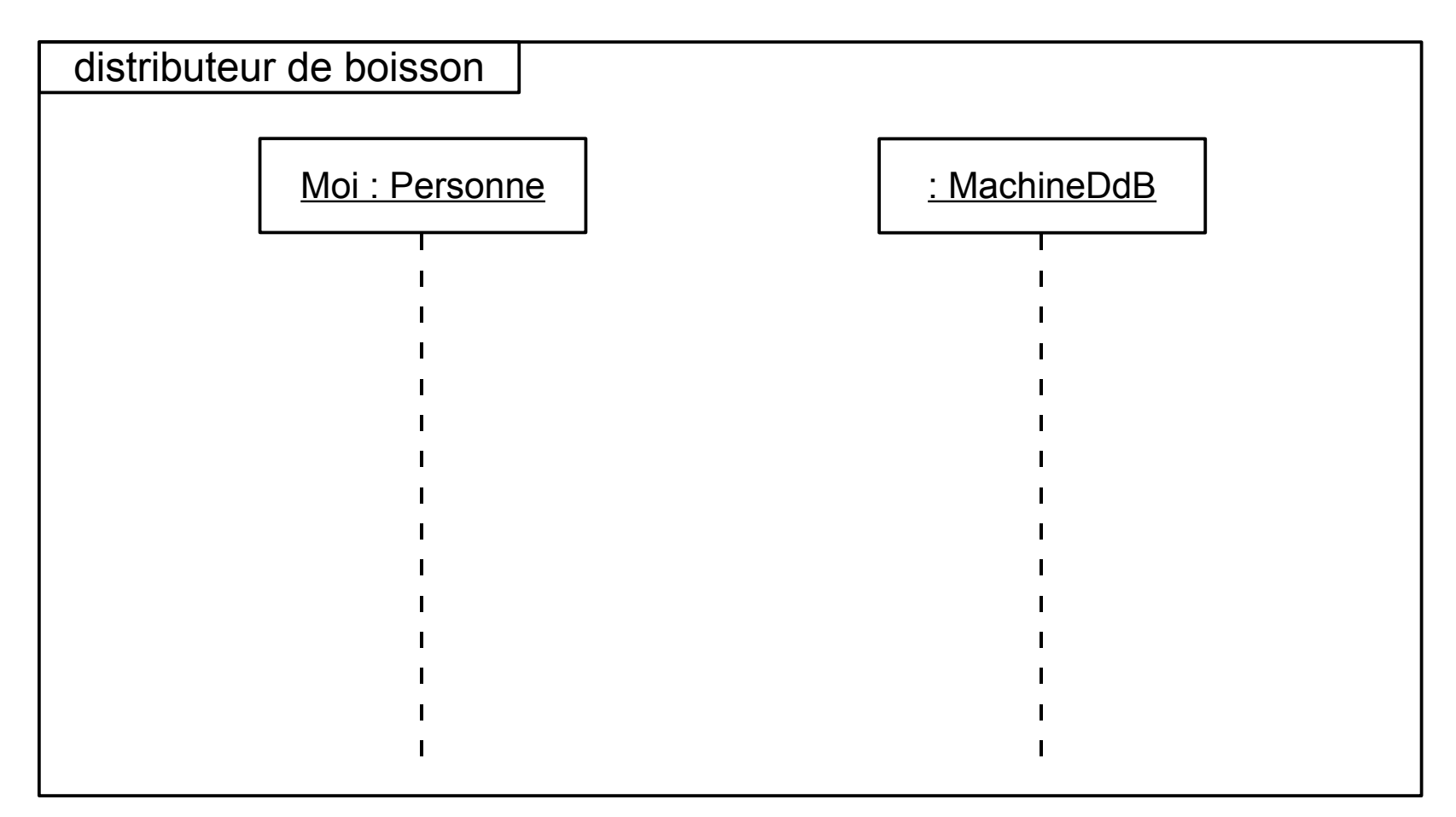

14

#### ■ Invariants d'état

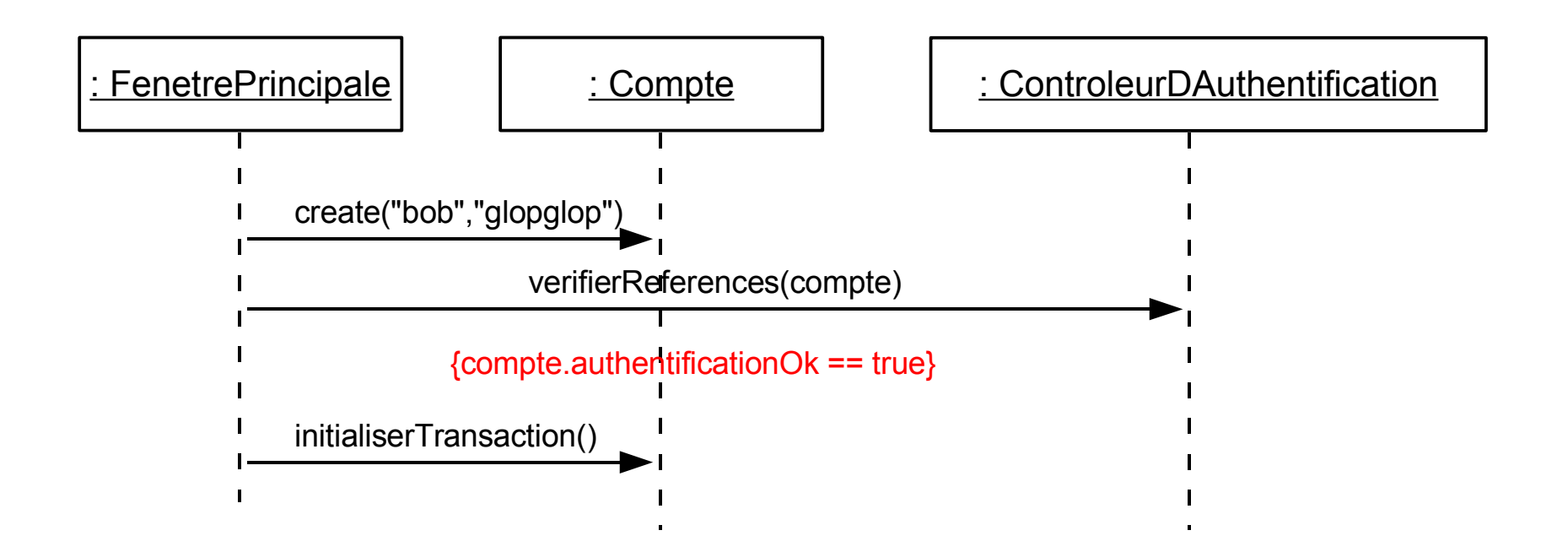

15

#### Occurrences événementielles

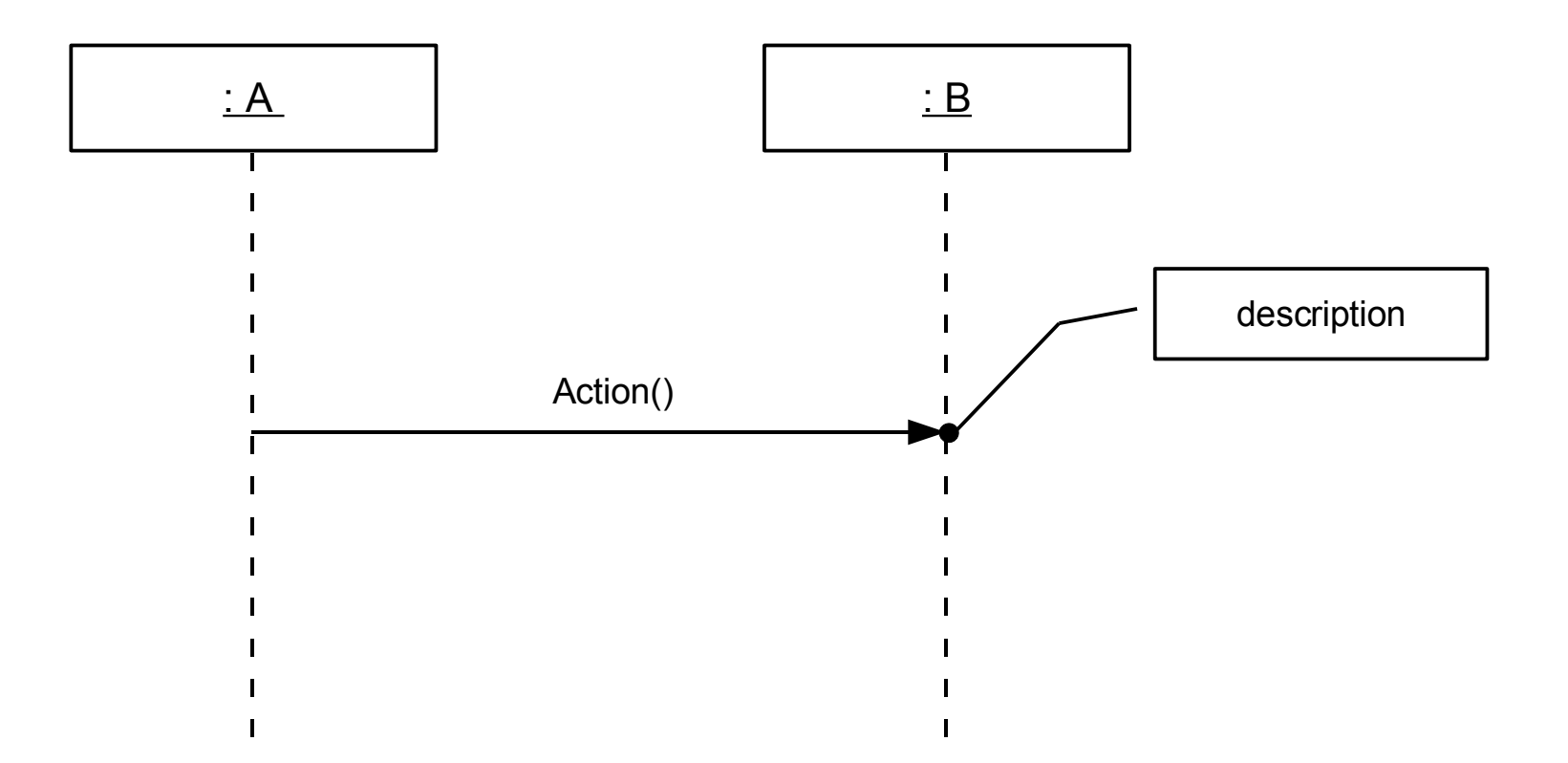

16

**>3iL** 

#### **Fragments combinés**

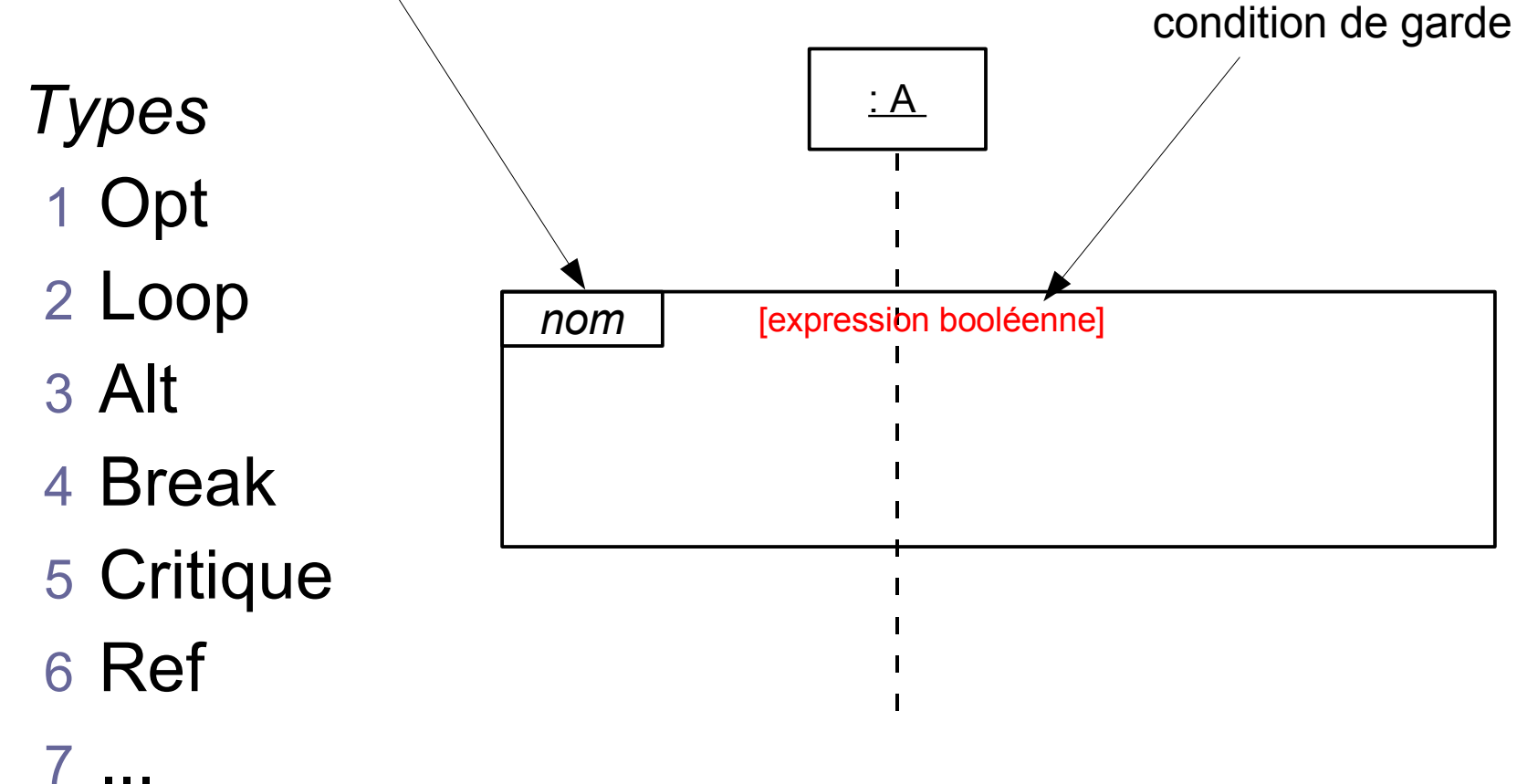

17

**>31L** 

#### ■ Fragments combinés

Opt : Fragment parcouru si une condition est vérifiée

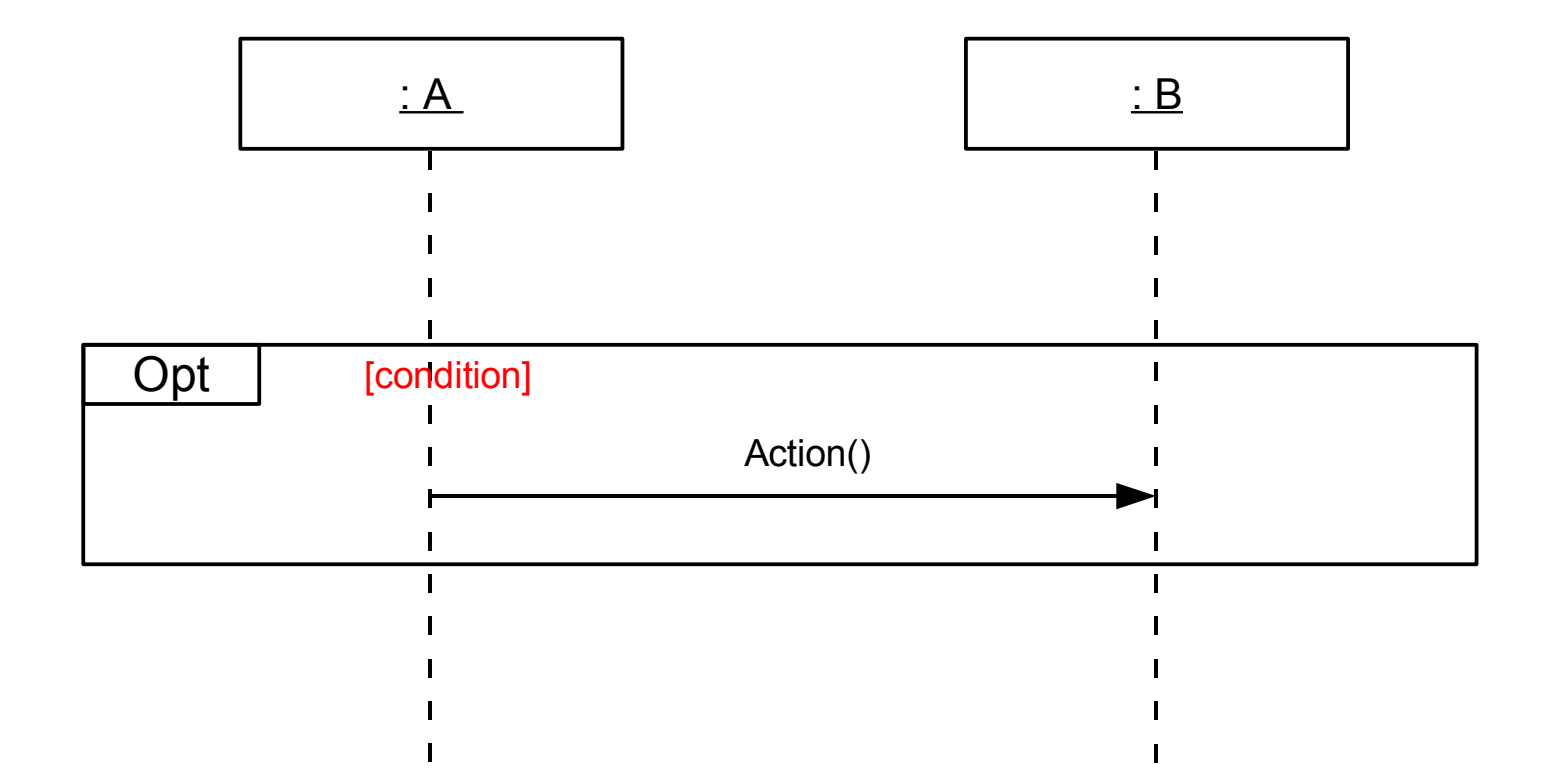

18

#### **Fragments combinés**

LOOD : Répétition du fragment tant que la condition est vérifiée

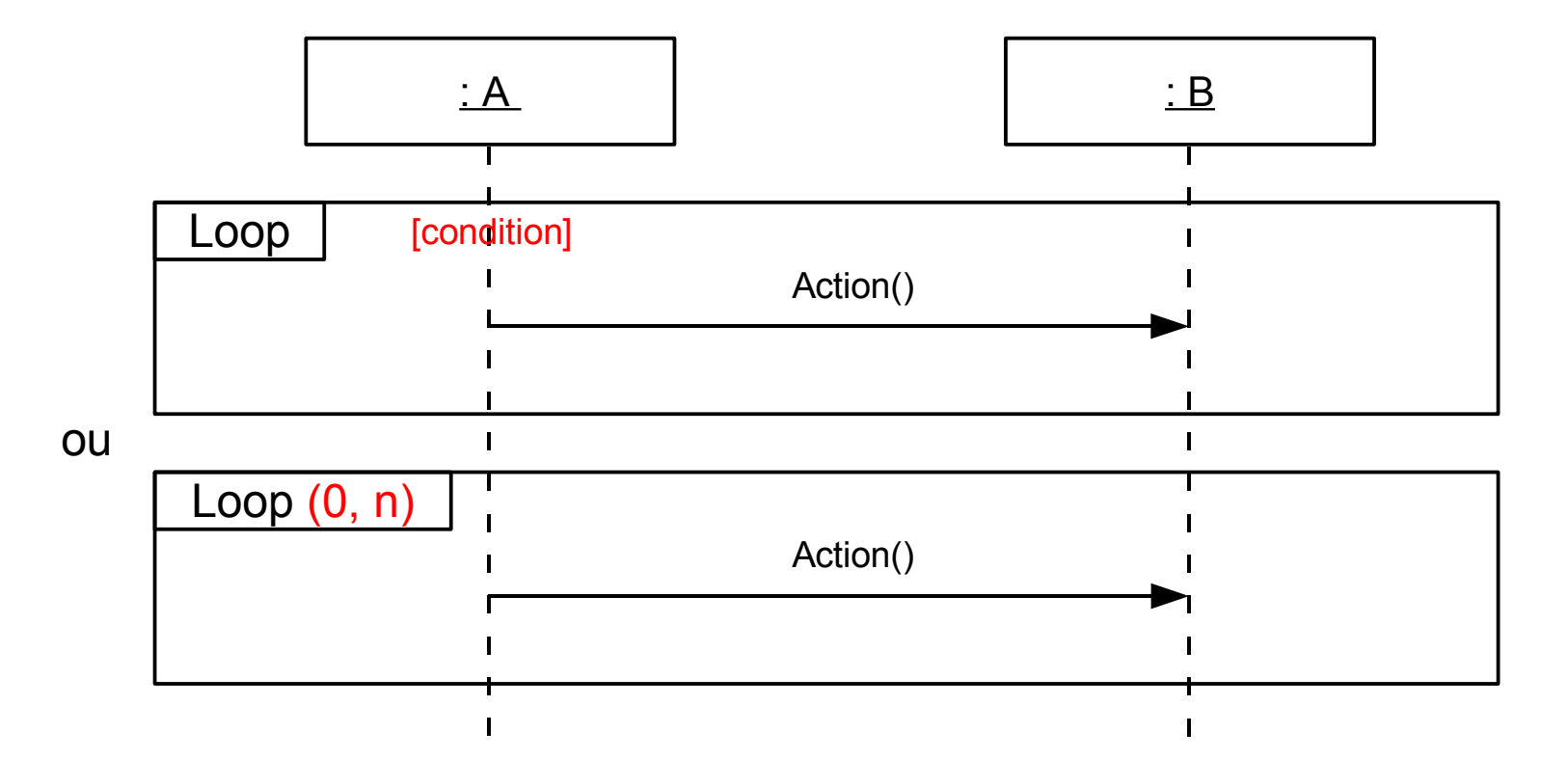

19

#### **Fragments combinés**

Alt : Equivalent à la structure de contrôle "*si .. alors .. sinon*".

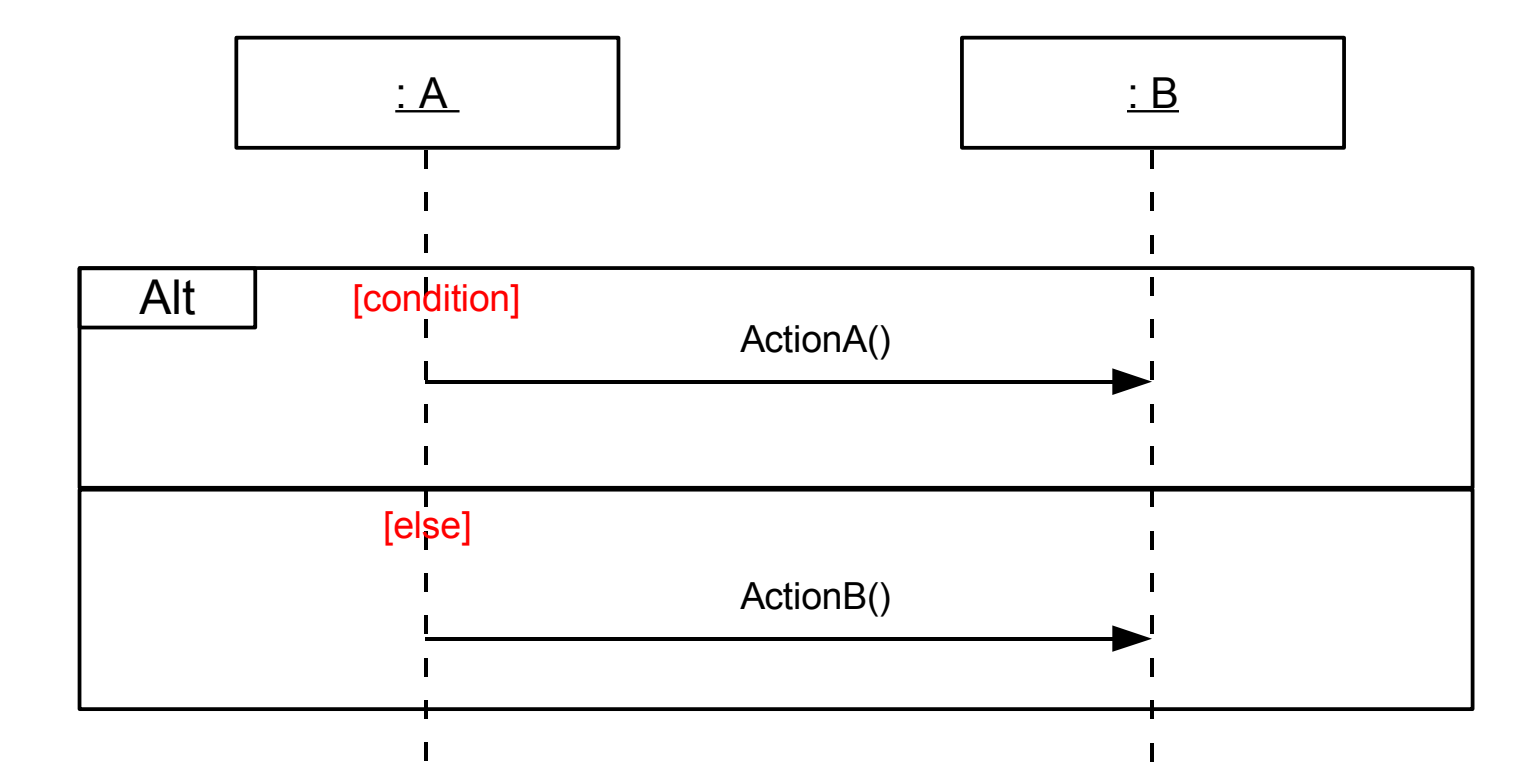

20

**-31L** 

#### **Fragments combinés**

Break : Fragment exécuté et met fin au fragment englobant

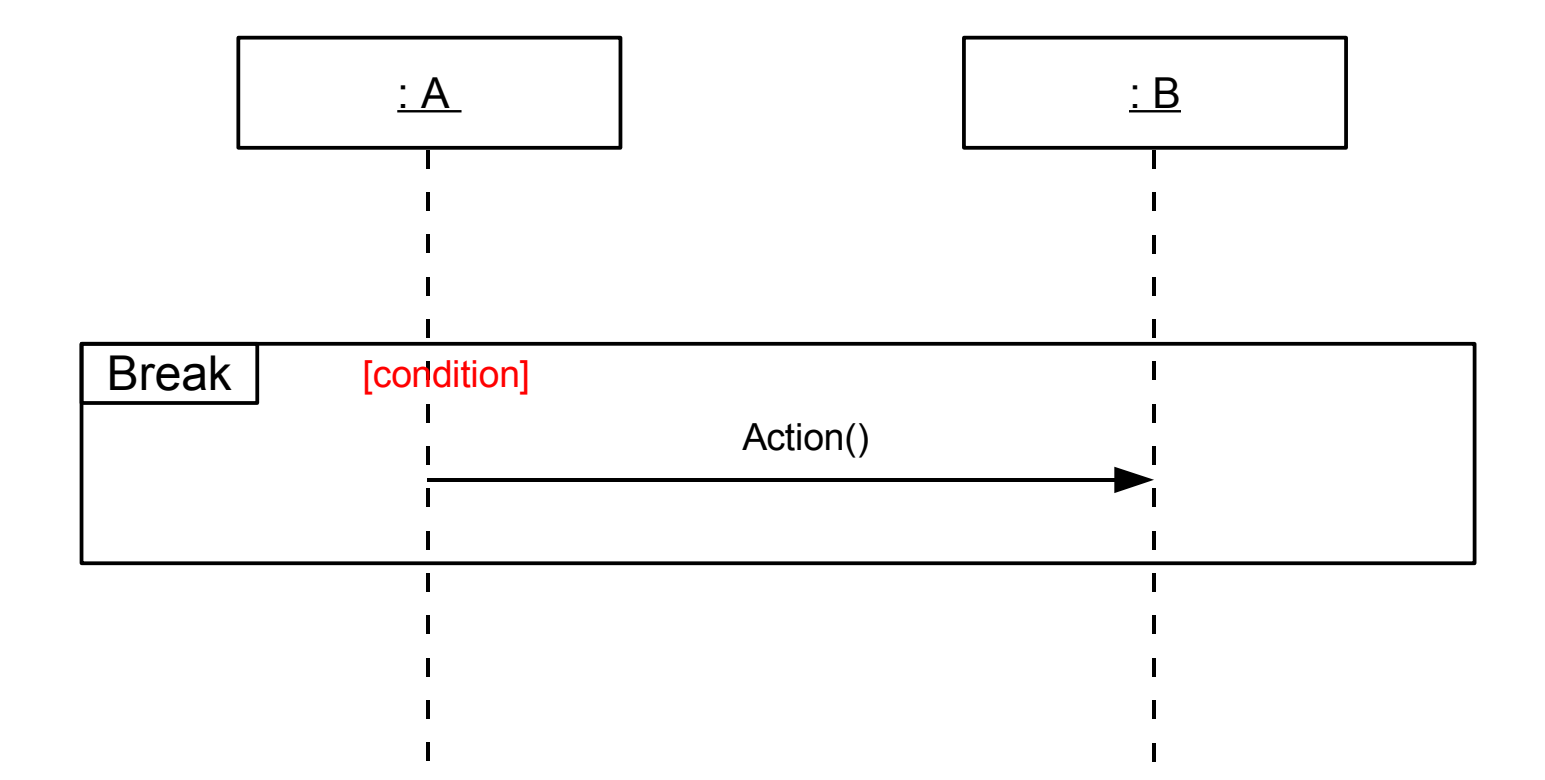

21

#### **Fragments combinés**

Critique : Fragment exécuté de façon atomique (d'un bloc)

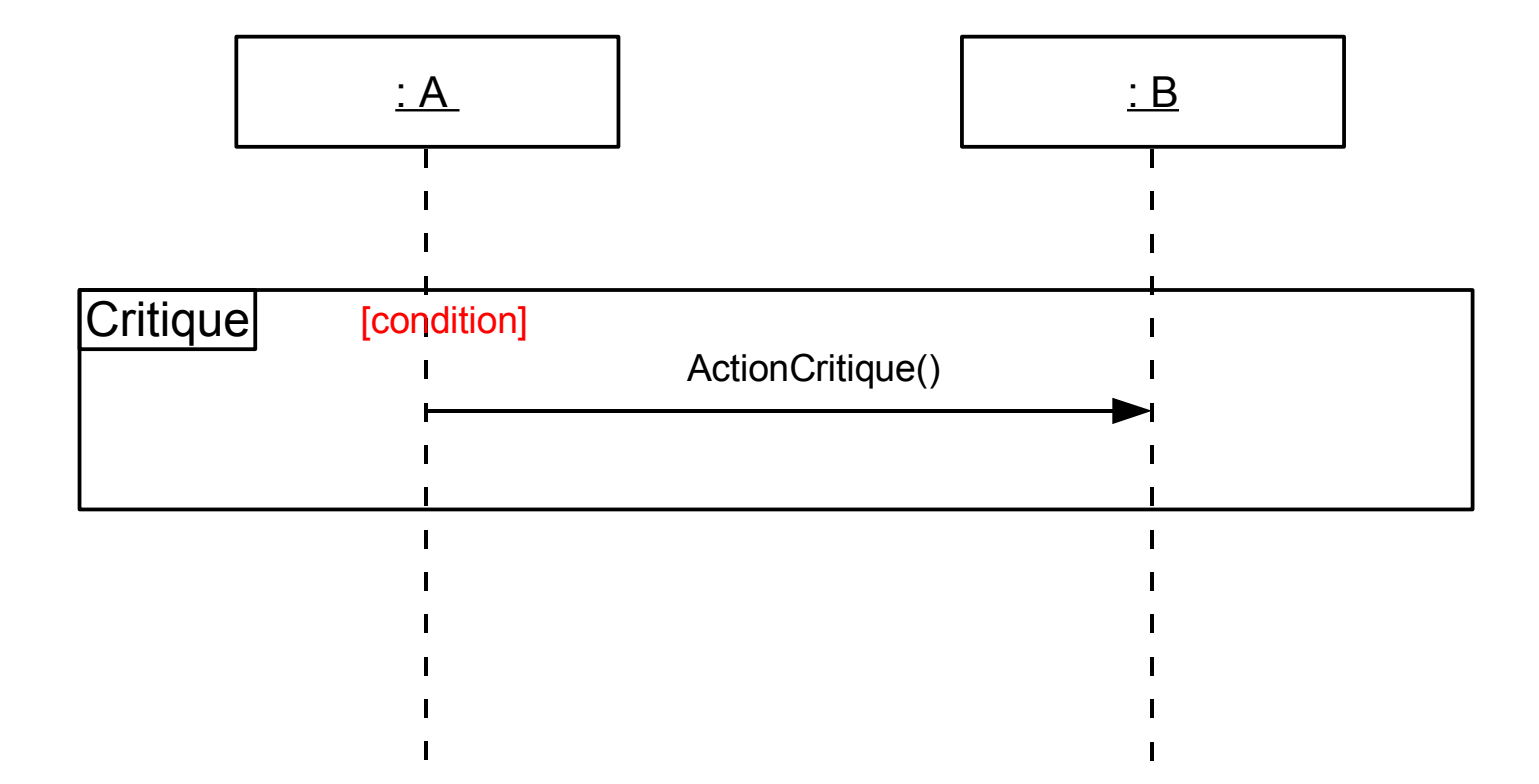

22

Décomposition : mot clef "ref"

Méthode n°1

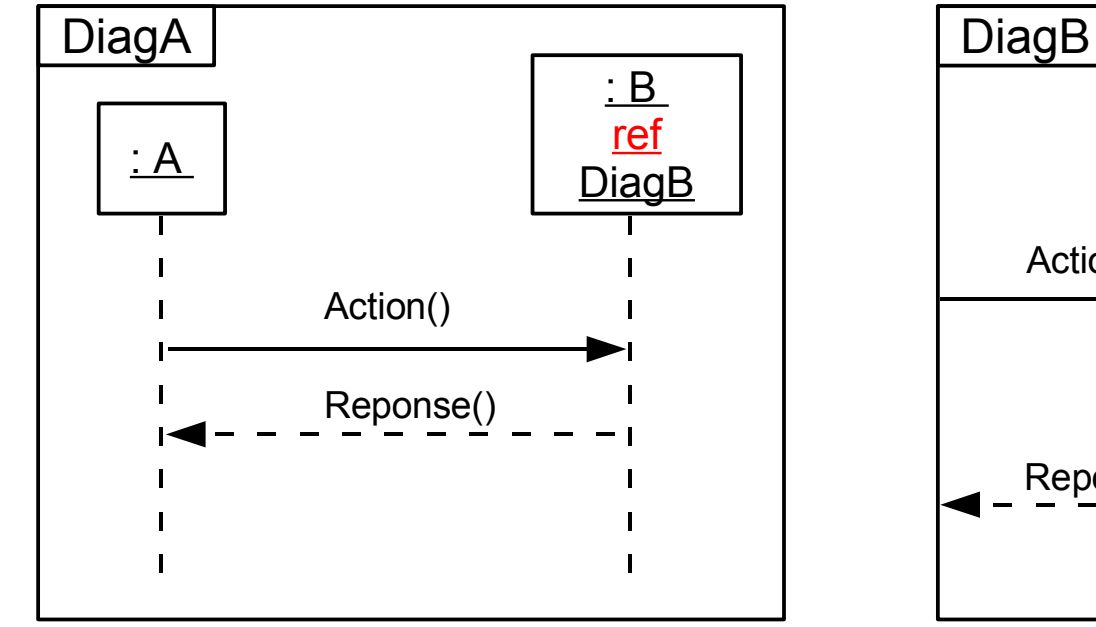

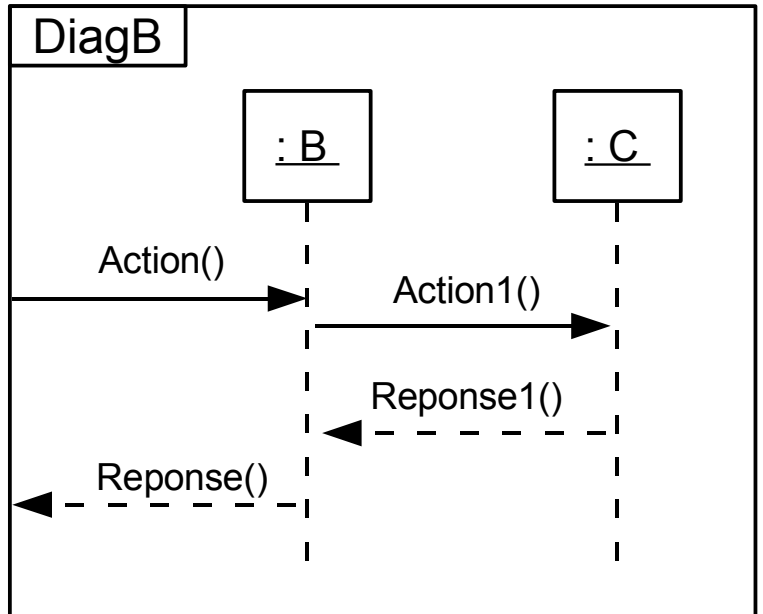

23

**>3iL** 

#### Décomposition : mot clef "ref"

Méthode n°2

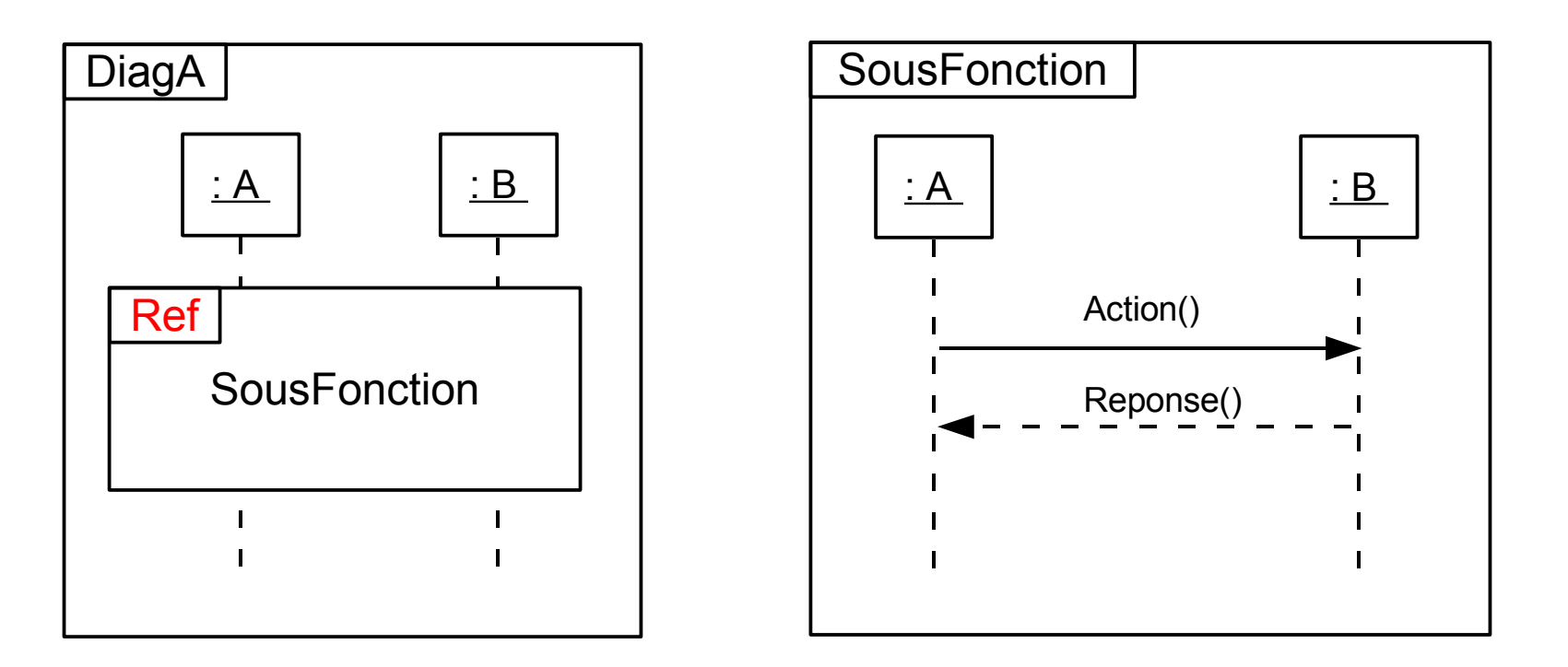

24

**>3iL** 

#### ■ Exercice : distributeur de boissons

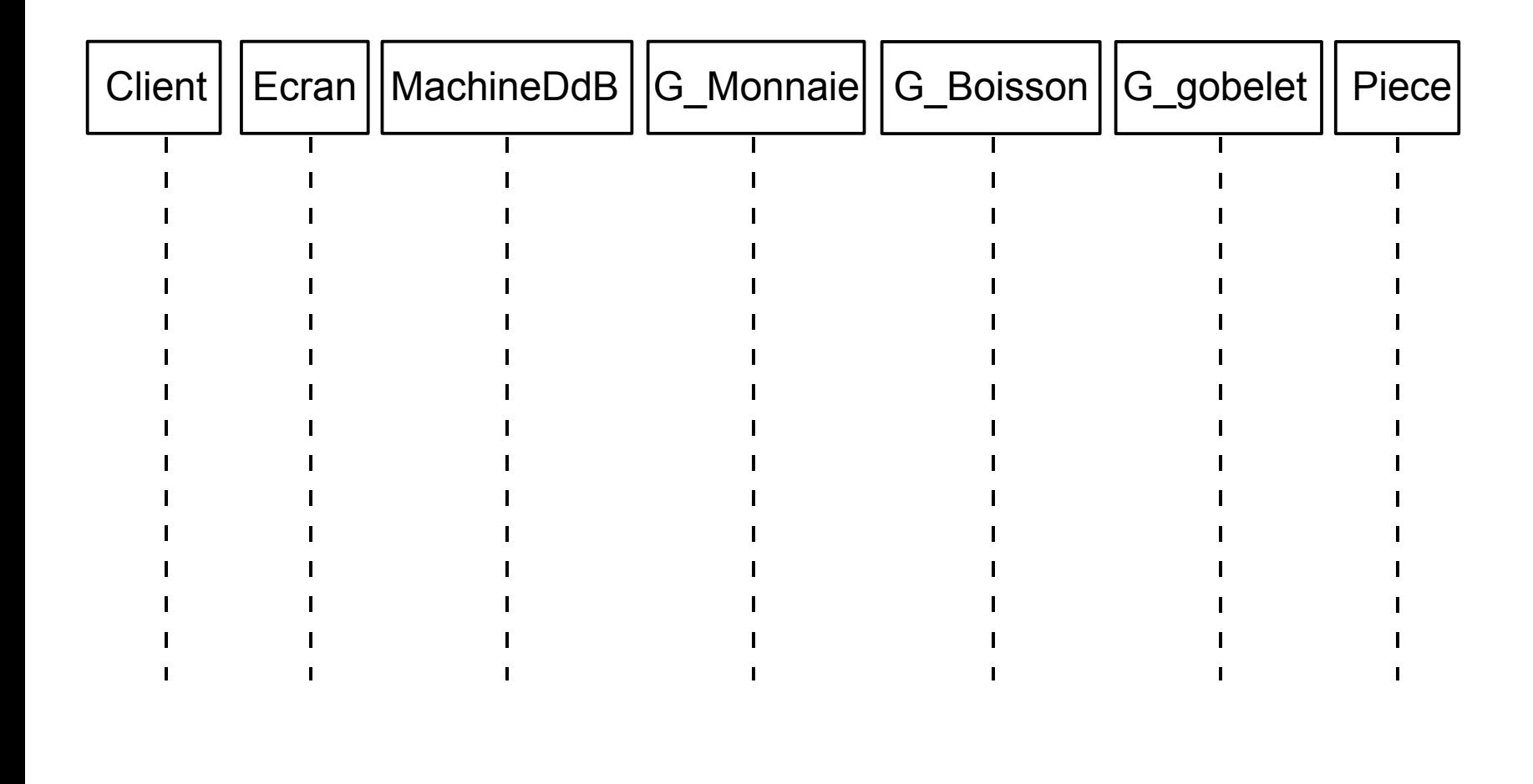

25

# II.6. Diagrammes d'interaction 1. Dia. de communication

### Introduction

#### Les diagrammes d'UML

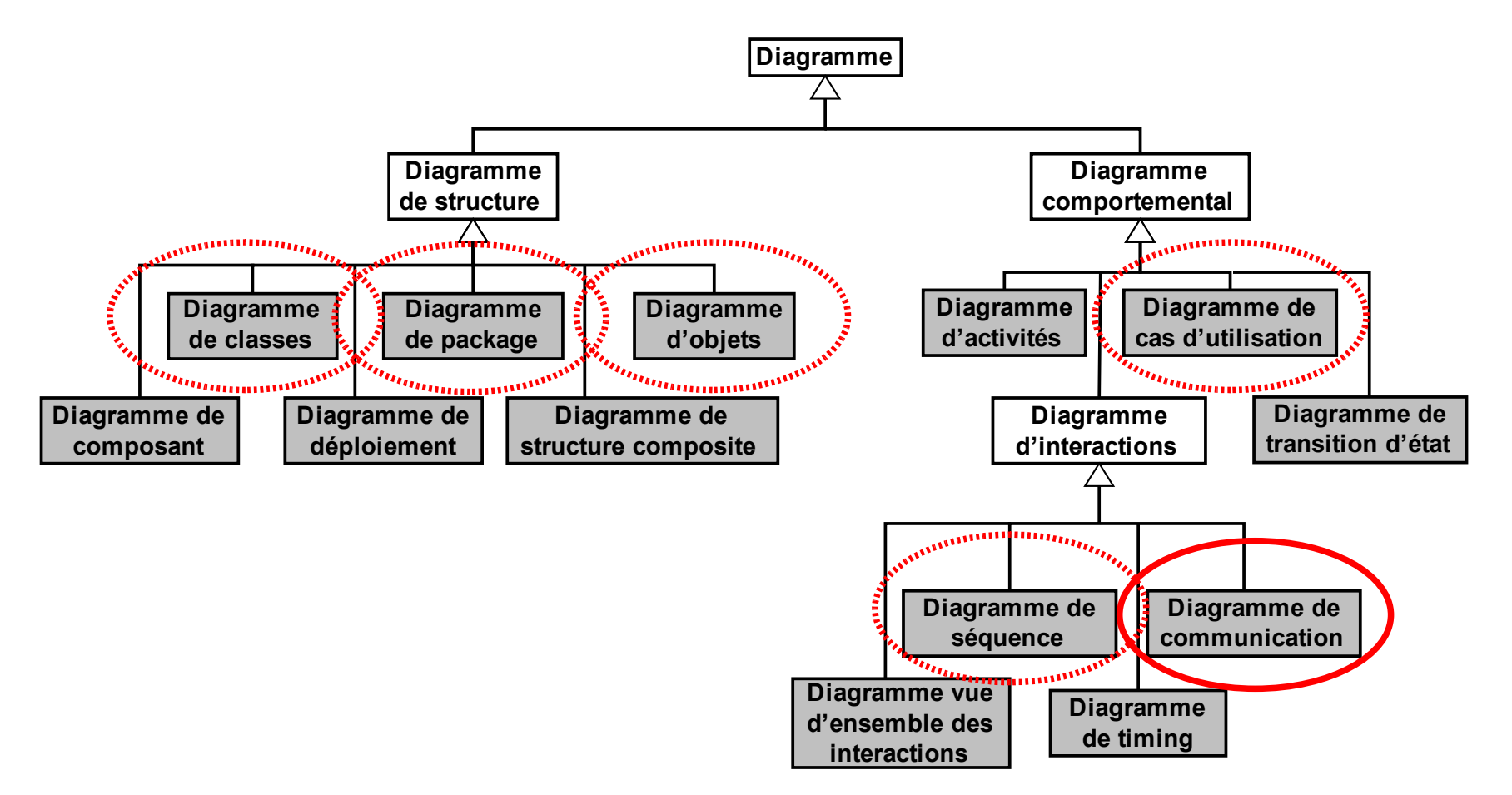

27

**3iL** 

### **Objectif**

■ Extension du diagramme d'objet

1 - le contexte = modèle objets

2 - les interactions = les scénarios

- **Montrent les interactions entre objets du point de vue** statique et dynamique
	- 1 Objets = instances de classes
	- 2 Lien = instance des associations définies dans le diagramme de classes

28

#### ■ Concepts

- Objets / acteurs
- Messages séquentiels numérotés Echangés entre objets et non entre classes
- ■Exemple :

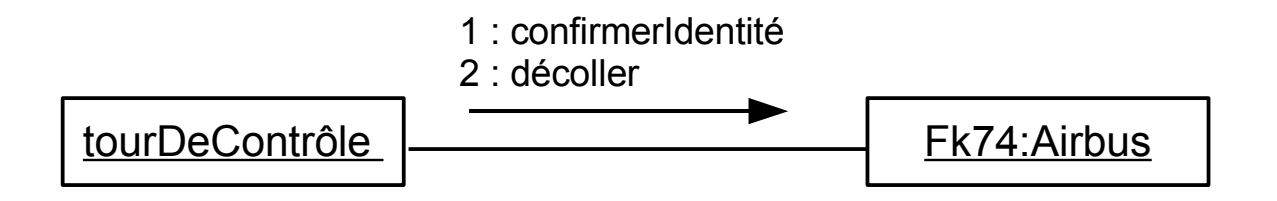

29

#### **Exemples**

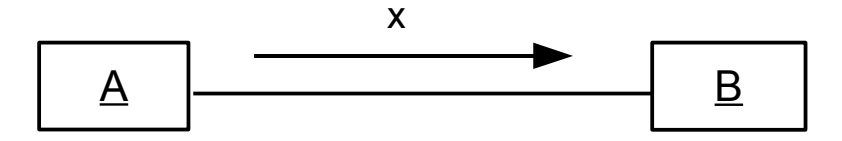

- 4 : Afficher(x,y) // message simple
- 3.3.1 : Afficher(x,y) // message imbriqué
- 4.2 : âge := Soustraire( Aujourd'hui, DateDeNaissance ) // message imbriqué avec valeur retournée

[Age >= 18 ans] 6.2 : Voter() // message conditionnel

30

#### ■ Exercice

Transformer ce diagramme de séquence en diagramme de communication

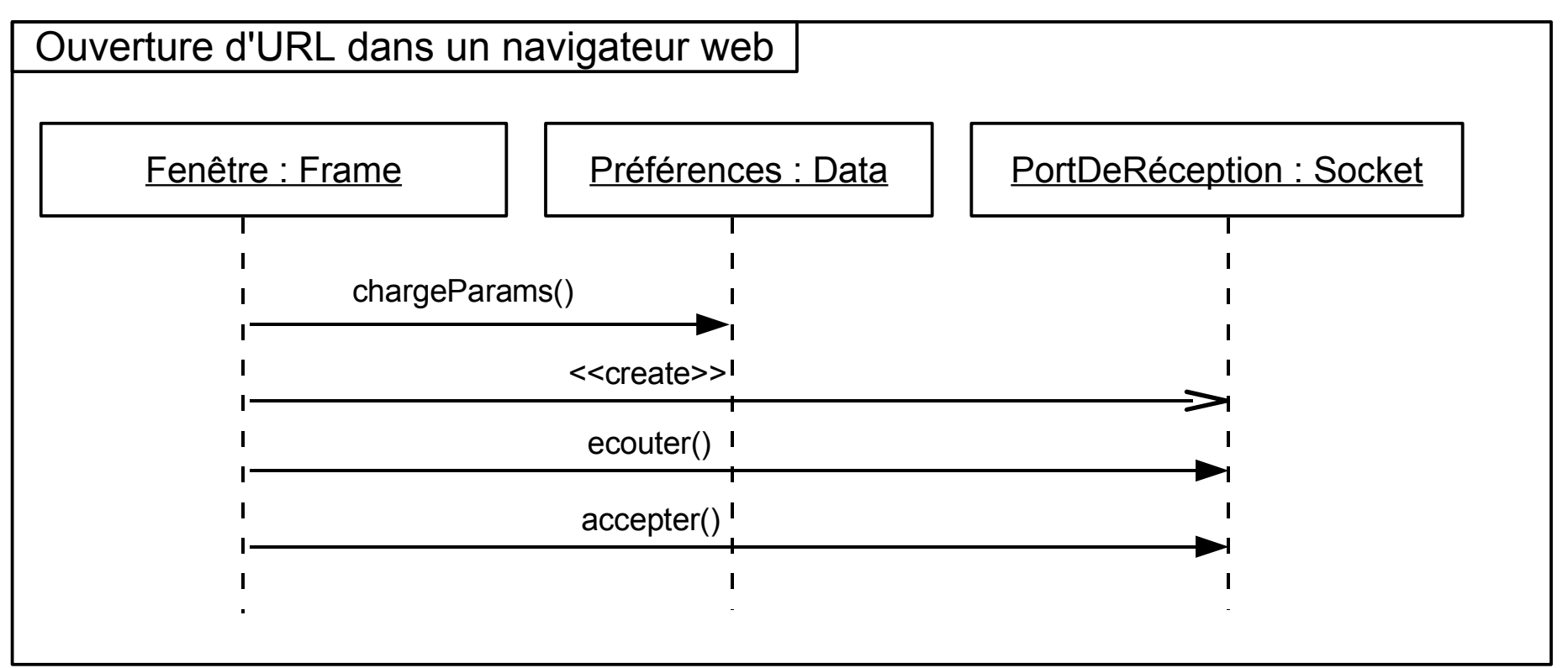

31

Exemple : distributeur de boissons

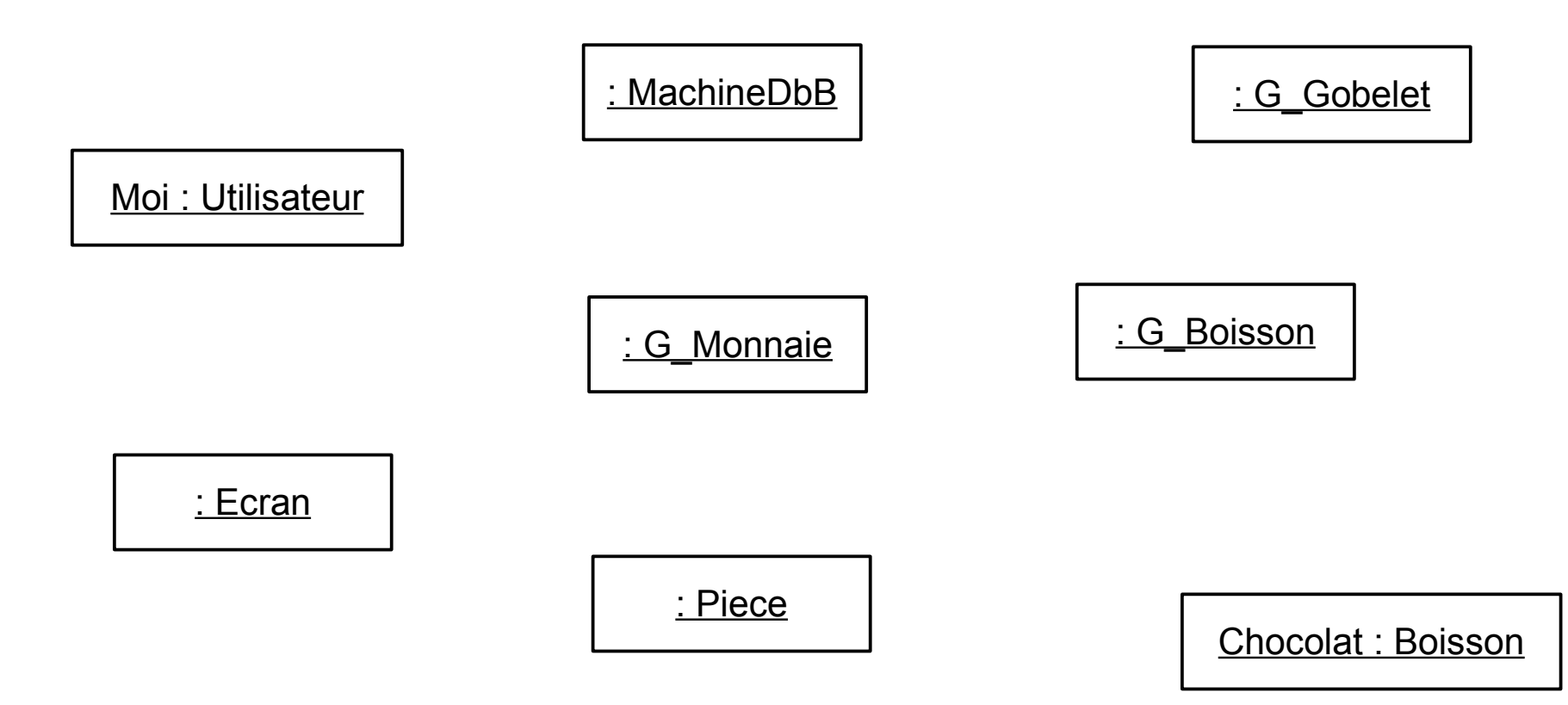

Module Génie Logiciel : Cours d'Analyse Orientée Objet. **32** and the state of the state of the state of the state of the state of the state of the state of the state of the state of the state of the state of the state of t

32

**>3iL**